Документ подписан простой элекФЕЛГЕР АДНЫДОЕ АГЕНТСТВО МОРСКОГО И РЕЧНОГО ТРАНСПОРТА Федеральное государственное бюджетное образовательное учреждение высшего образования «Волжский государственный университет водного транспорта» Самарский филиал ФГБОУ ВО «ВГУВТ» Информация о владельце: ФИО: Марков Владимир Петрович Должность: Директор филиала Дата подписания: 27.04.2024 12:09:52 Уникальный программный ключ:

690b53d0e5a18fcd9da561ad4500c2db3151a2b0e88081c8a4d4914d4286377e

УТВЕРЖДАЮ Зам. директора по учебной и научной деятельности

Represent

Н.И. Галлямова

«30» августа 2023 г.

#### **РАБОЧАЯ ПРОГРАММА**

#### дисциплины: **МДК 01.01 Навигация, навигационная гидрометеорология и лоция. Тренажерная подготовка. Использование ЭКНИС**

специальность: **26.02.03 Судовождение**

Распределение часов дисциплины по курсам и семестрам

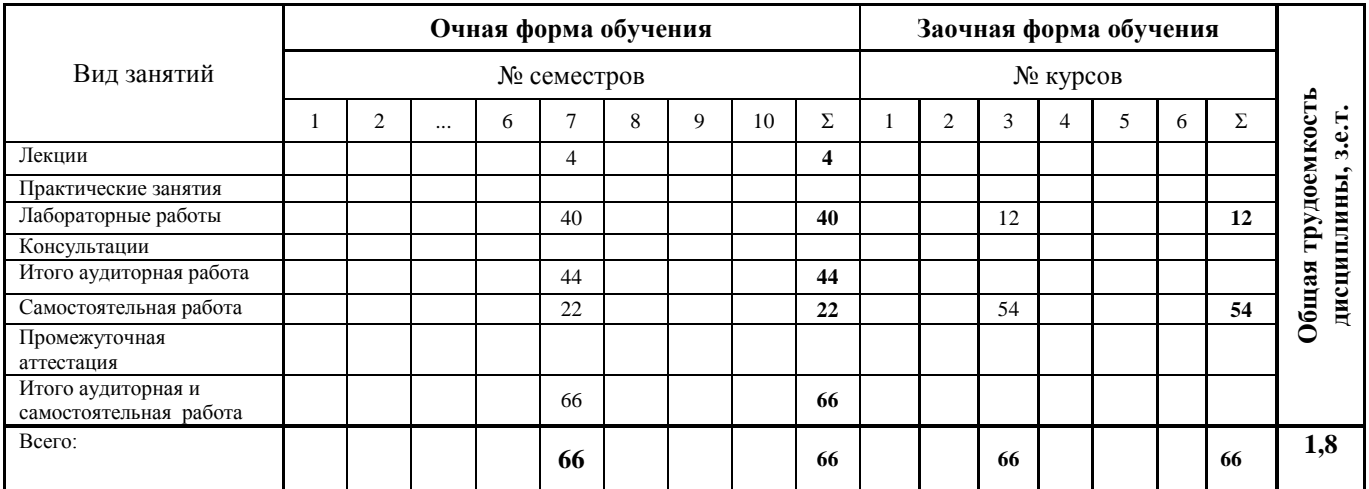

Распределение форм контроля, курсовых работ (проектов) и контрольных работ по курсам (семестрам)

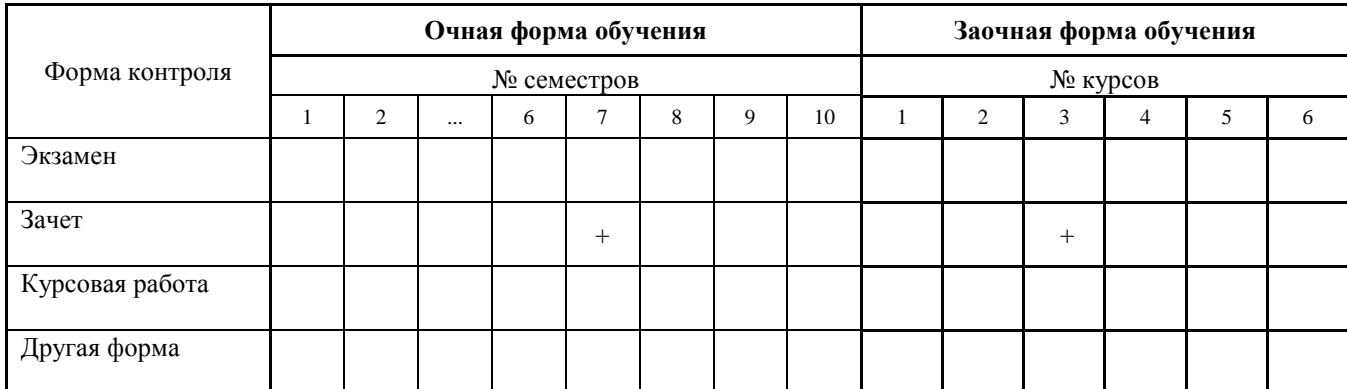

Рабочая программа дисциплины «Теория и устройство судна» составлена в соответствии с Федеральным государственным образовательным стандартом профессионального образования специальности 26.02.03 Судовождение (утверждён Приказом Минпросвещения России от 02.12.2020 N 691 "Об утверждении федерального государственного образовательного стандарта среднего профессионального образования по специальности 26.02.03 Судовождение" (Зарегистрировано в Минюсте России 03.02.2021 N 62347).

Составители рабочей программы: преподаватель /А.С. Кудрин /  *должность подпись (ФИО)* методист /О.В. Пестова / *должность подпись (ФИО)*

«28» июня 2023 г.

Рабочая программа одобрена на заседании предметной (цикловой) комиссии Судовождения и безопасности судоходства

протокол № 11 от «29» июня 2023 г.

Председатель предметной (цикловой) комиссии  $\overline{P}$  /  $\overline{P}$  /  $\overline{P}$  /  $\overline{E}$ . П. Воистинов/

 $*dn*$ *и* $*cb*$ 

«29» июня 2023 г.

# **СОДЕРЖАНИЕ**

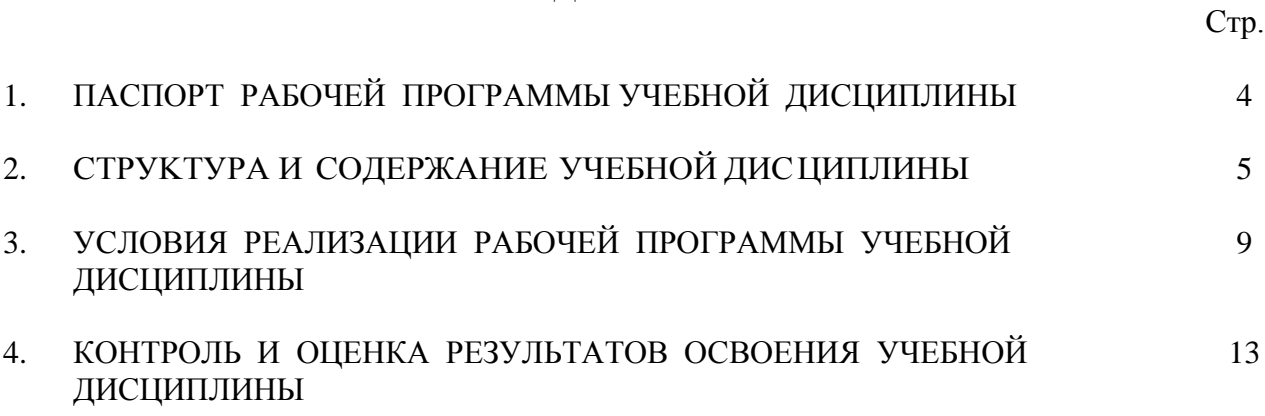

## **1. ПАСПОРТ РАБОЧЕЙ ПРОГРАММЫ УЧЕБНОЙ ДИСЦИПЛИНЫ «ТЕОРИЯ И УСТРОЙСТВО СУДНА»**

### **1.1 Место дисциплины в структуре основной образовательной программы:**

Учебная дисциплина «Тренажерная подготовка. Использование ЭКНИС» является частью профессионального модуля ПМ 01 МДК 01.01 программы подготовки специалистов среднего звена в соответствии с ФГОС по специальности 26.02.03 «Судовождение».

Особое значение дисциплина имеет при формировании и развитии ОК.02, ОК.04.

#### **1.1.1 Цель и планируемые результаты освоения дисциплины:**

В рамках программы учебной дисциплины обучающимися осваиваются умения и знания:

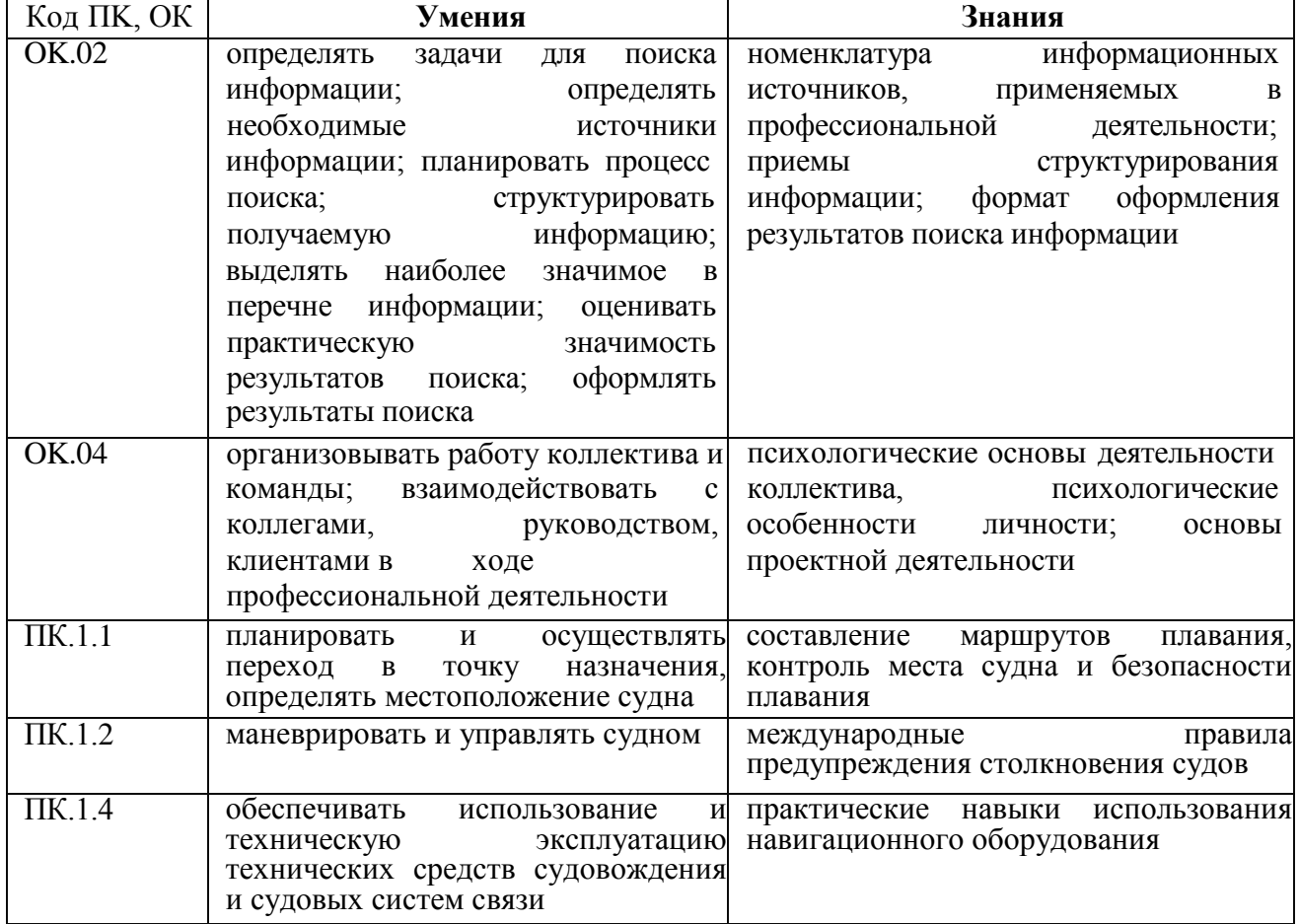

## **2. CTPУKTУPA И СОДЕРЖАНИЕ УЧЕБНОЙ ДИСЦИПЛИНЫ**

#### **2.1 Объем учебной дисциплины и виды учебной работы**

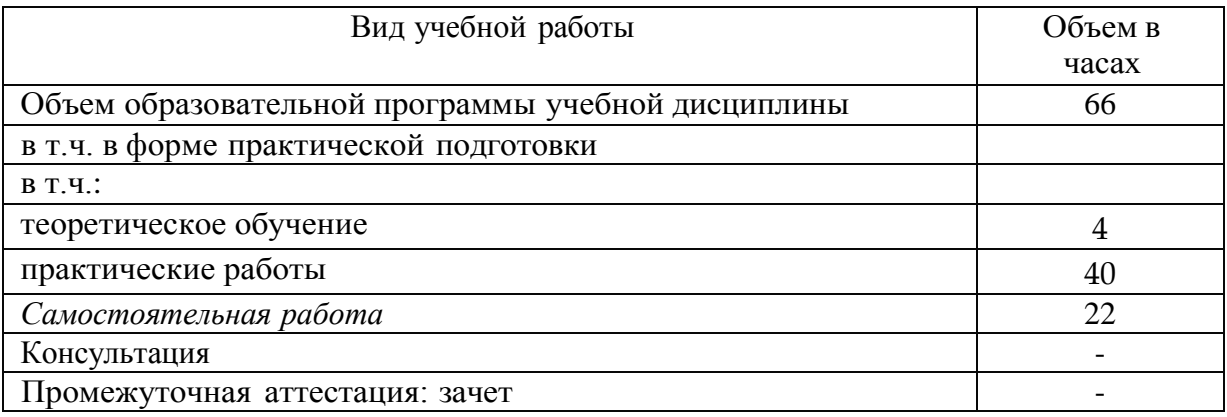

# **2.2 Тематический план и содержание учебной дисциплины**

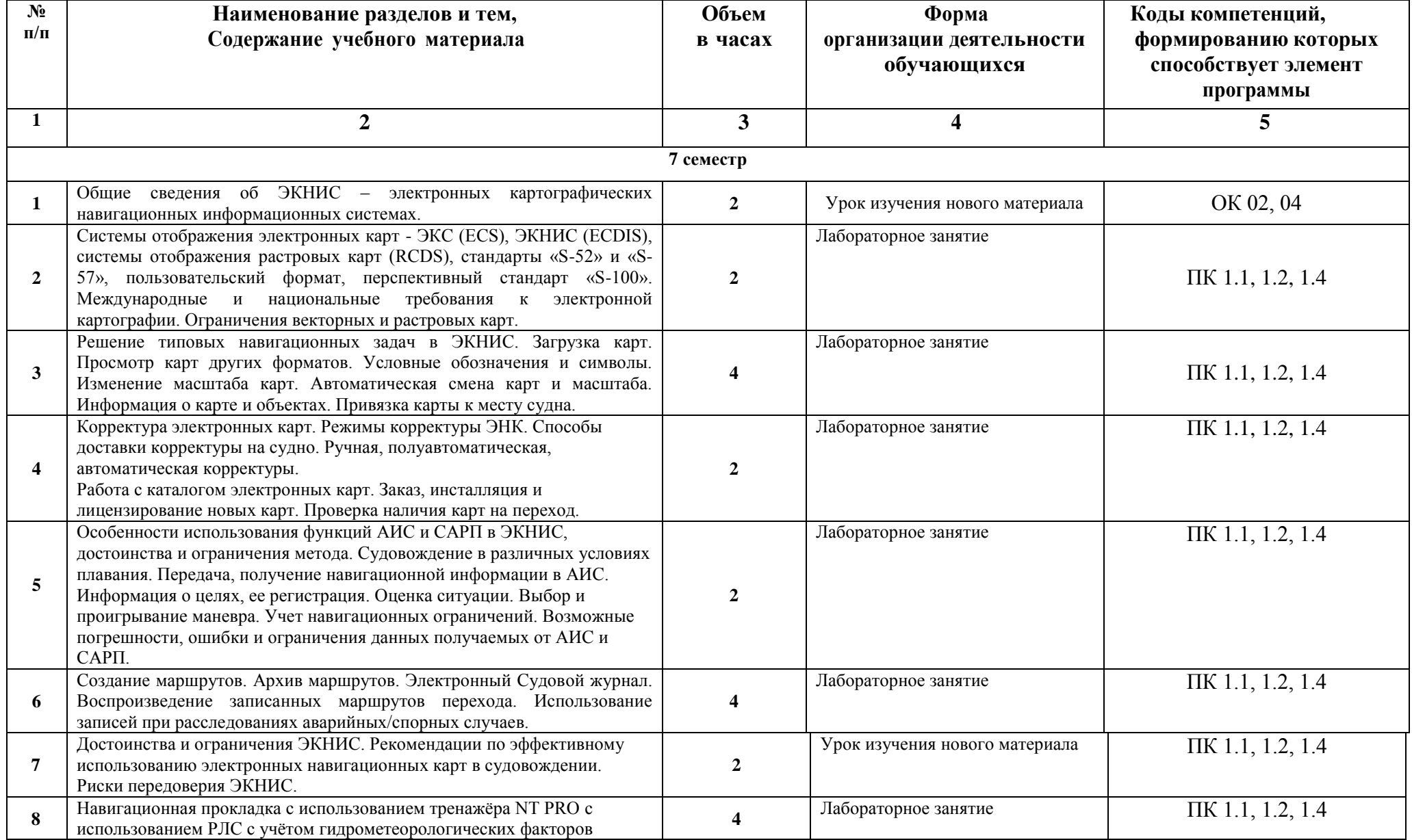

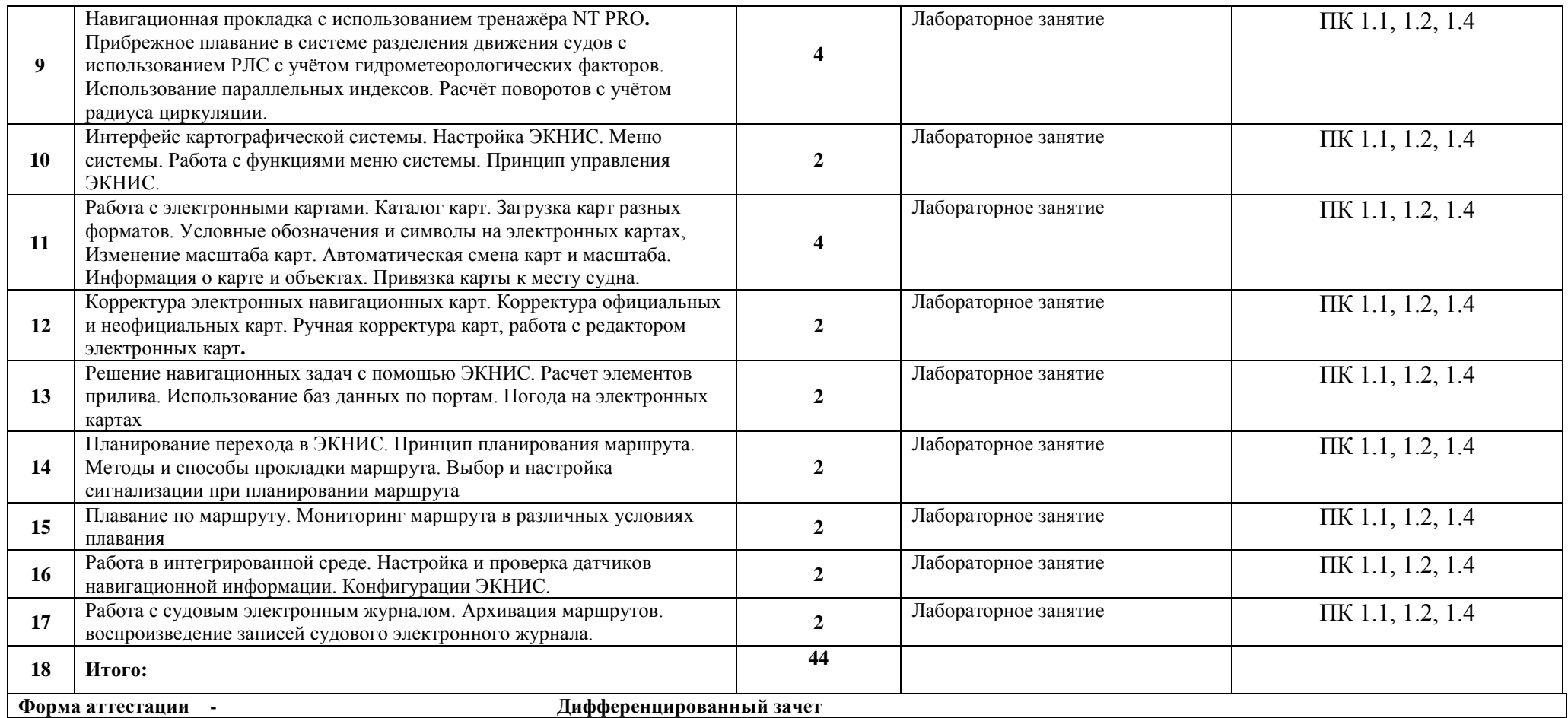

#### **ПЕРЕЧЕНЬ САМОСТОЯТЕЛЬНЫХ РАБОТ**

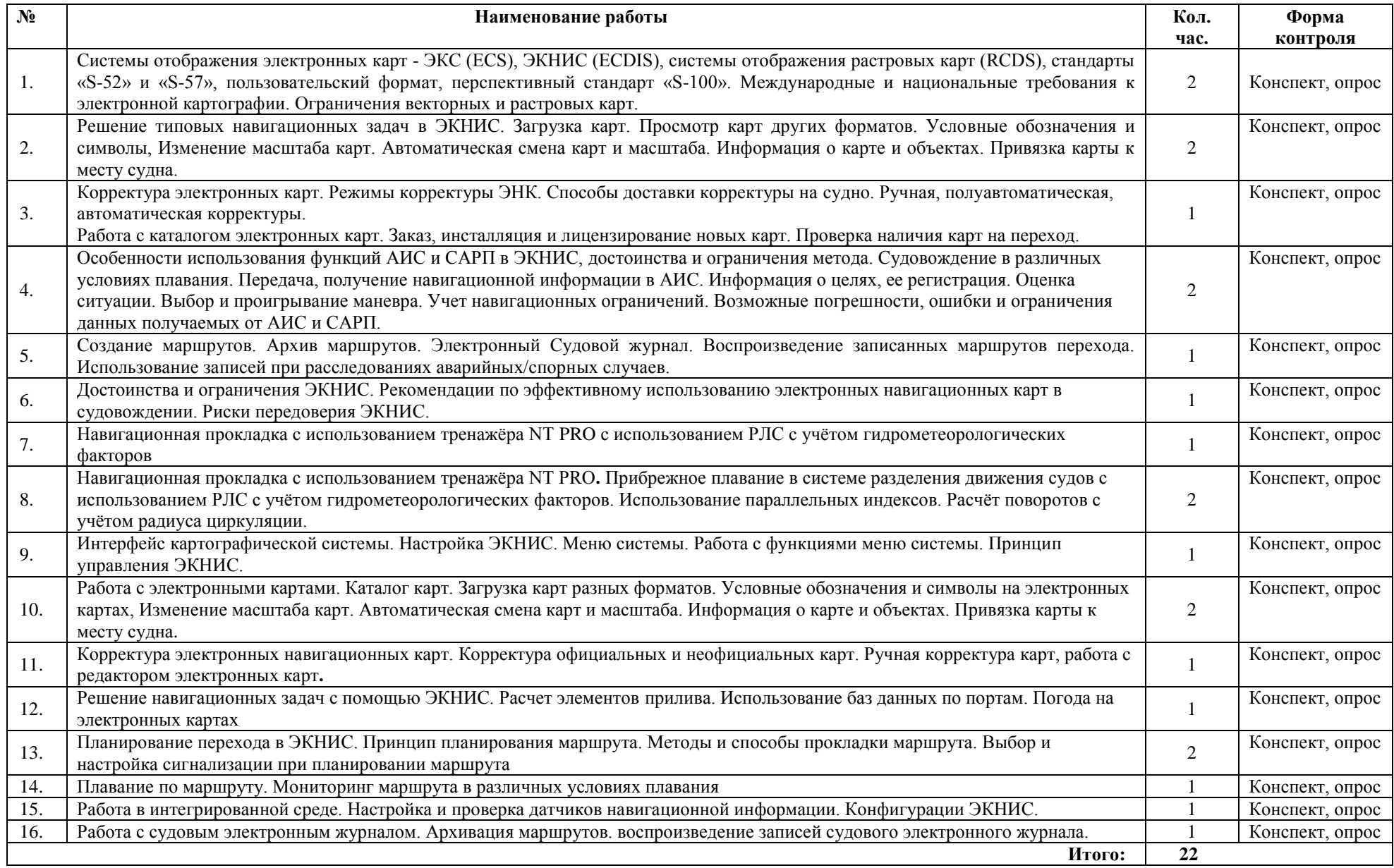

## **3. УСЛОВИЯ РЕАЛИЗАЦИИ РАБОЧЕЙ ПРОГРАММЫ УЧЕБНОЙ ДИСЦИПЛИНЫ**

#### **3.1. Требования к материально-техническому обеспечению учебной дисциплины**

Образовательная организация располагает материально-технической базой, обеспечивающей проведение всех видов лабораторных и практических занятий, дисциплинарной, междисциплинарной и модульной подготовки, учебной практики, предусмотренных учебным планом образовательной организации. Материально-техническая база соответствует действующим санитарным и противопожарным нормам.

Реализация учебной дисциплины требует наличия следующих кабинетов, лабораторий, мастерских и других помещений:

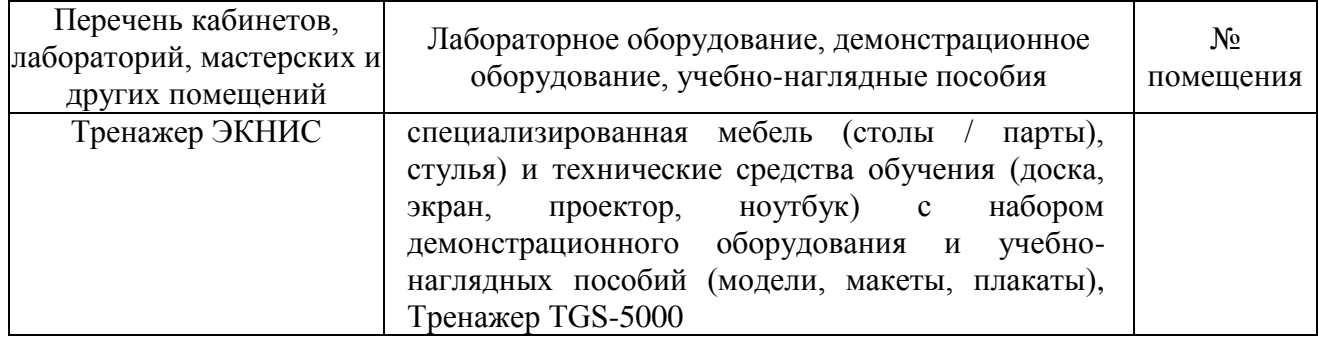

#### **3.2. Информационное обеспечение реализации программы**

Для реализации программы библиотечный фонд образовательной организации должен иметь печатные и/или электронные образовательные и информационные ресурсы, рекомендованные ФУМО, для использования в образовательном процессе. При формировании библиотечного фонда образовательной организацией выбирается не менее одного издания из перечисленных ниже печатных изданий и/или электронных изданий в качестве основного, при этом список, может быть дополнен новыми изданиями.

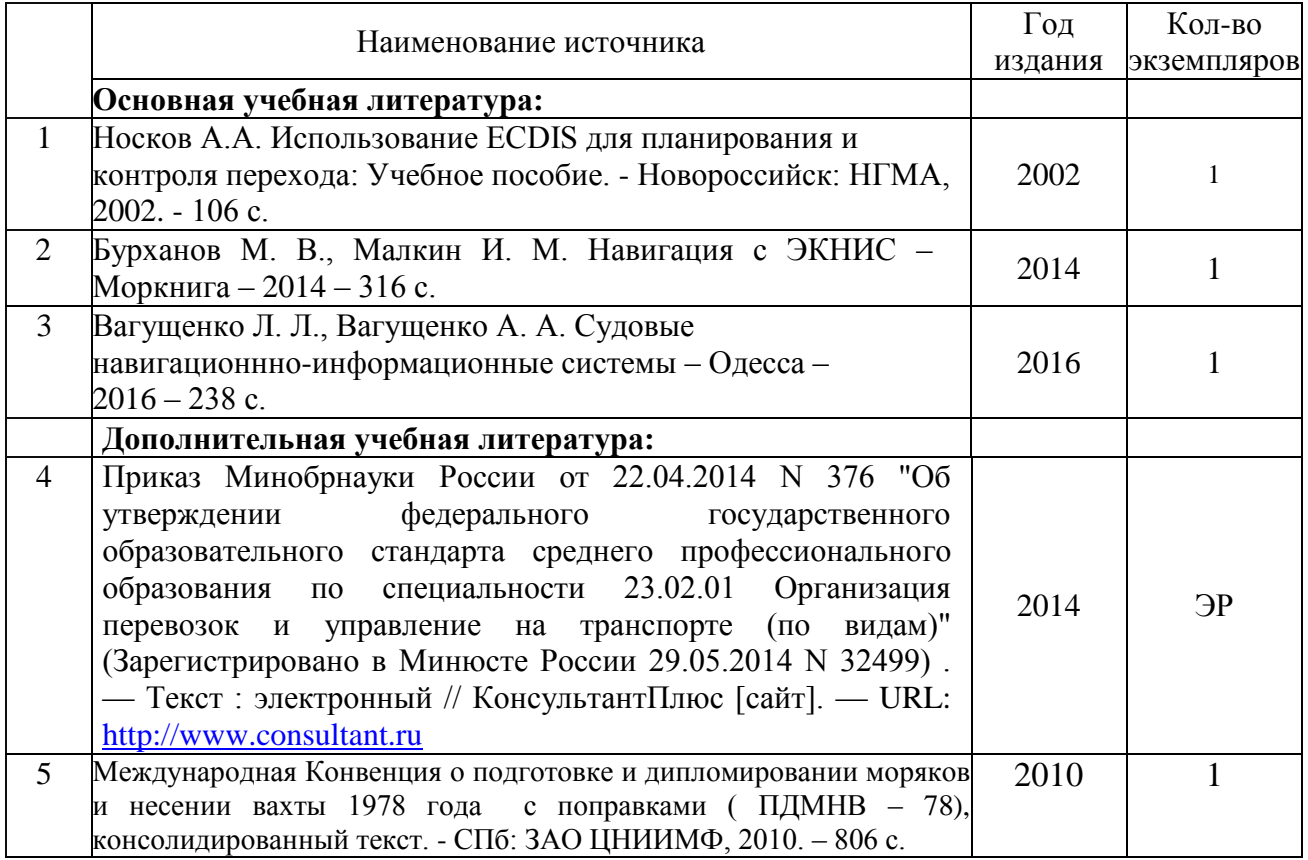

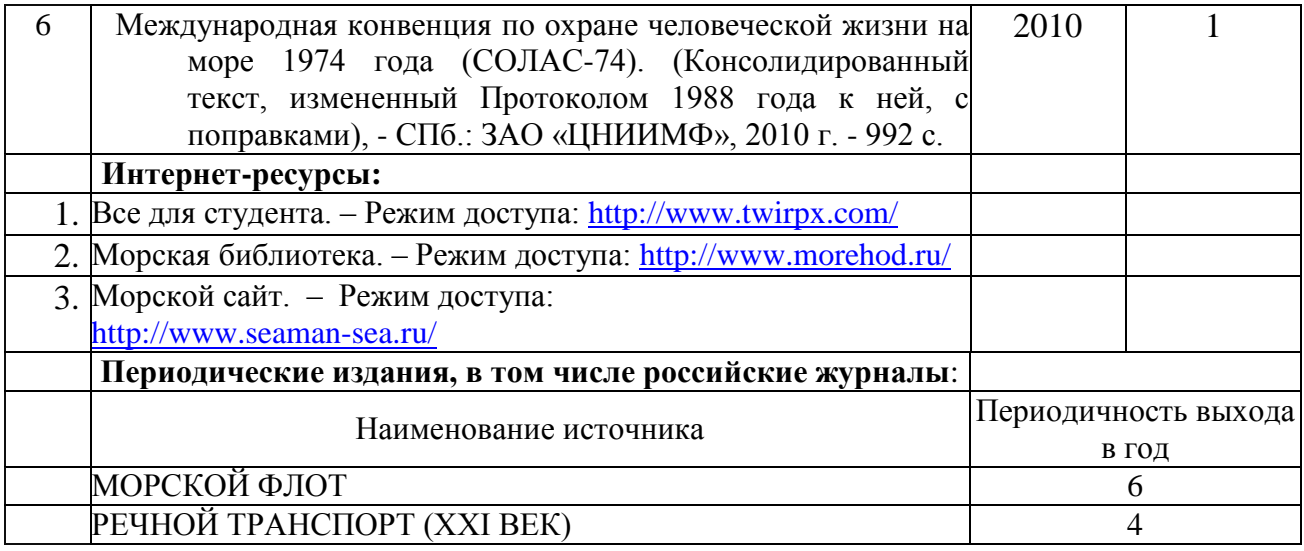

## **4. КОНТРОЛЬ И ОЦЕНКА РЕЗУЛЬТАТОВ ОСВОЕНИЯ УЧЕБНОЙ ДИСЦИПЛИНЫ**

![](_page_8_Picture_158.jpeg)

Изменения и дополнения к рабочей программе учебной дисциплине на 2023-2024 учебный год - изменений и дополнений нет.

Председатель предметной цикловой комиссии /Е.П. Воистинов/ Судовождения и безопасности судоходства

29 июня 2023 г